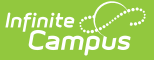

## **Early Learning (Missouri)**

Last Modified on 04/25/2024 12:45 pm CDT

## Tool Search: Early Learning

The Early Learning tool lists student information related to programs designed to improve the health, social-emotional and cognitive outcomes for all students from birth through third grade, using the federal guidelines. Multiple Early Learning Records can be entered for a student.

Missouri uses the Early Learning tool only for district tracking purposes. The fields on this tool are not used in state reporting.

See the core Early [Learning](http://kb.infinitecampus.com/help/early-learning) article for information on necessary tool rights, available Ad hoc fields, and guidance on adding and printing Early Learning records.

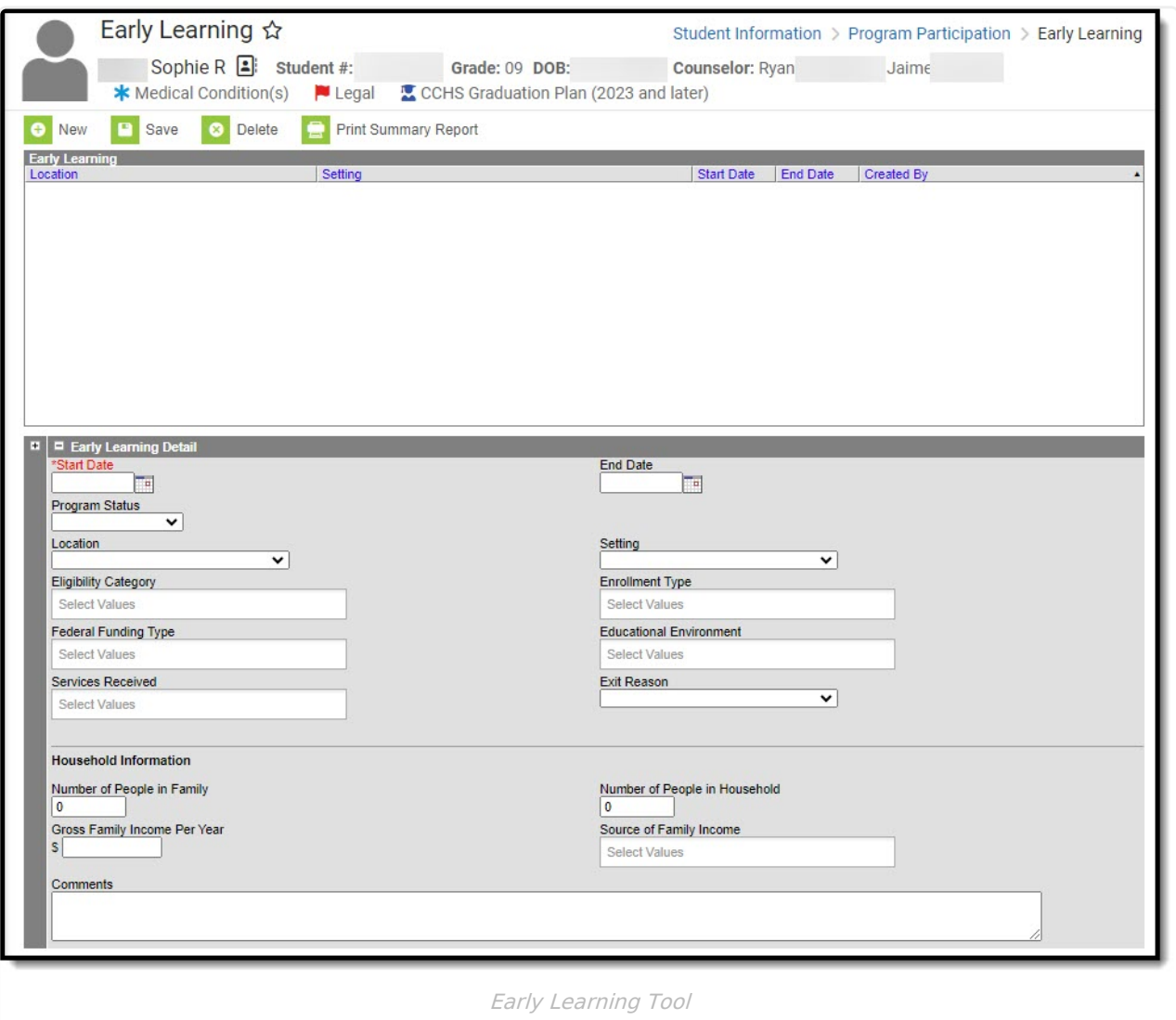

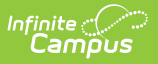

**Read** - View existing Early Learning records. **Write** - Edit or end existing Early Learning records. Add - Add new Early Learning records. **Delete** - Delete Early Learning records.

For more information, see the Tool [Rights](http://kb.infinitecampus.com/help/tool-rights-user) article.

## **Early Learning Detail Fields**

The Early Learning tool includes the following fields. Field names and available selections vary by state.

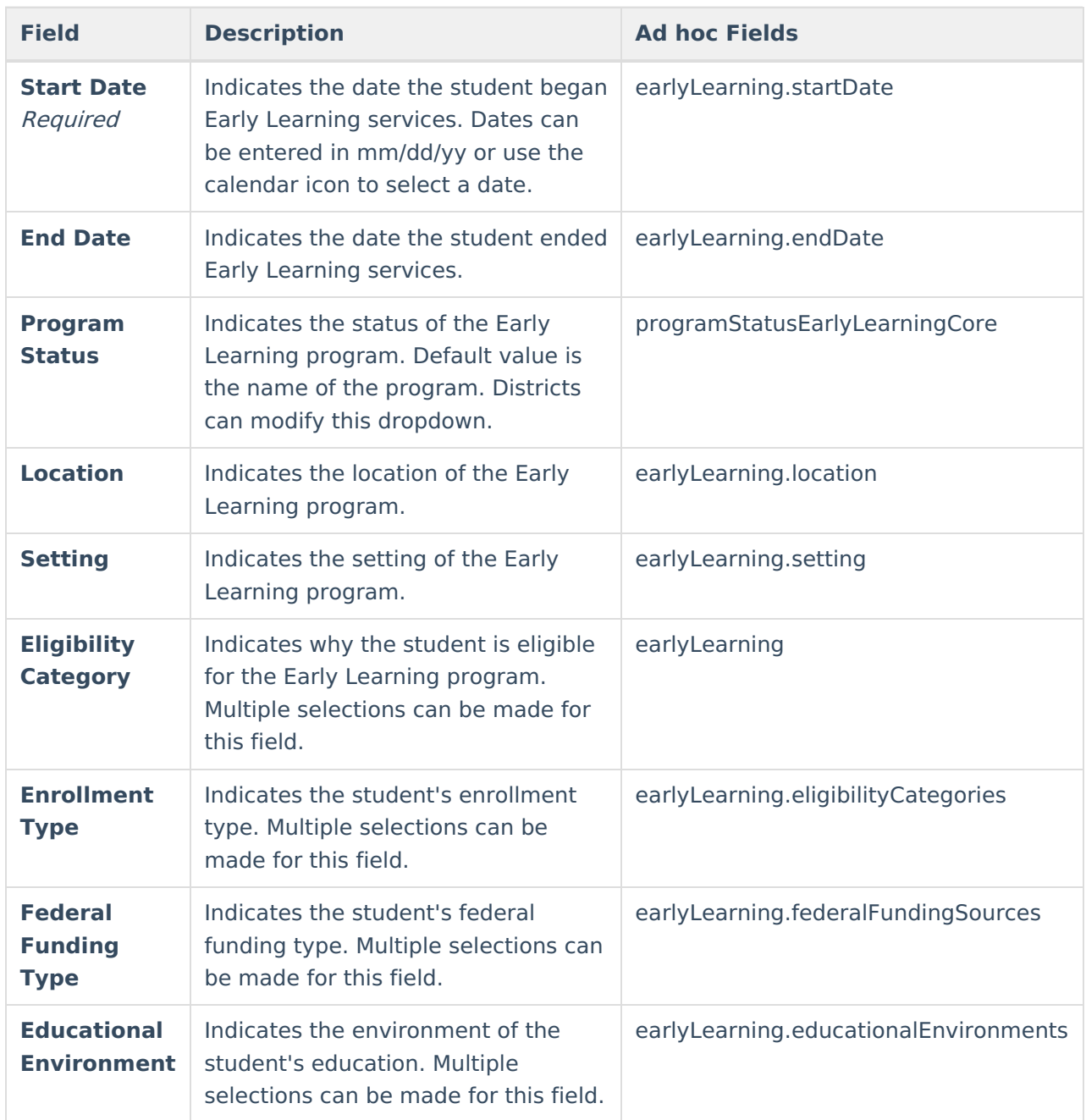

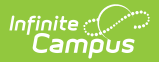

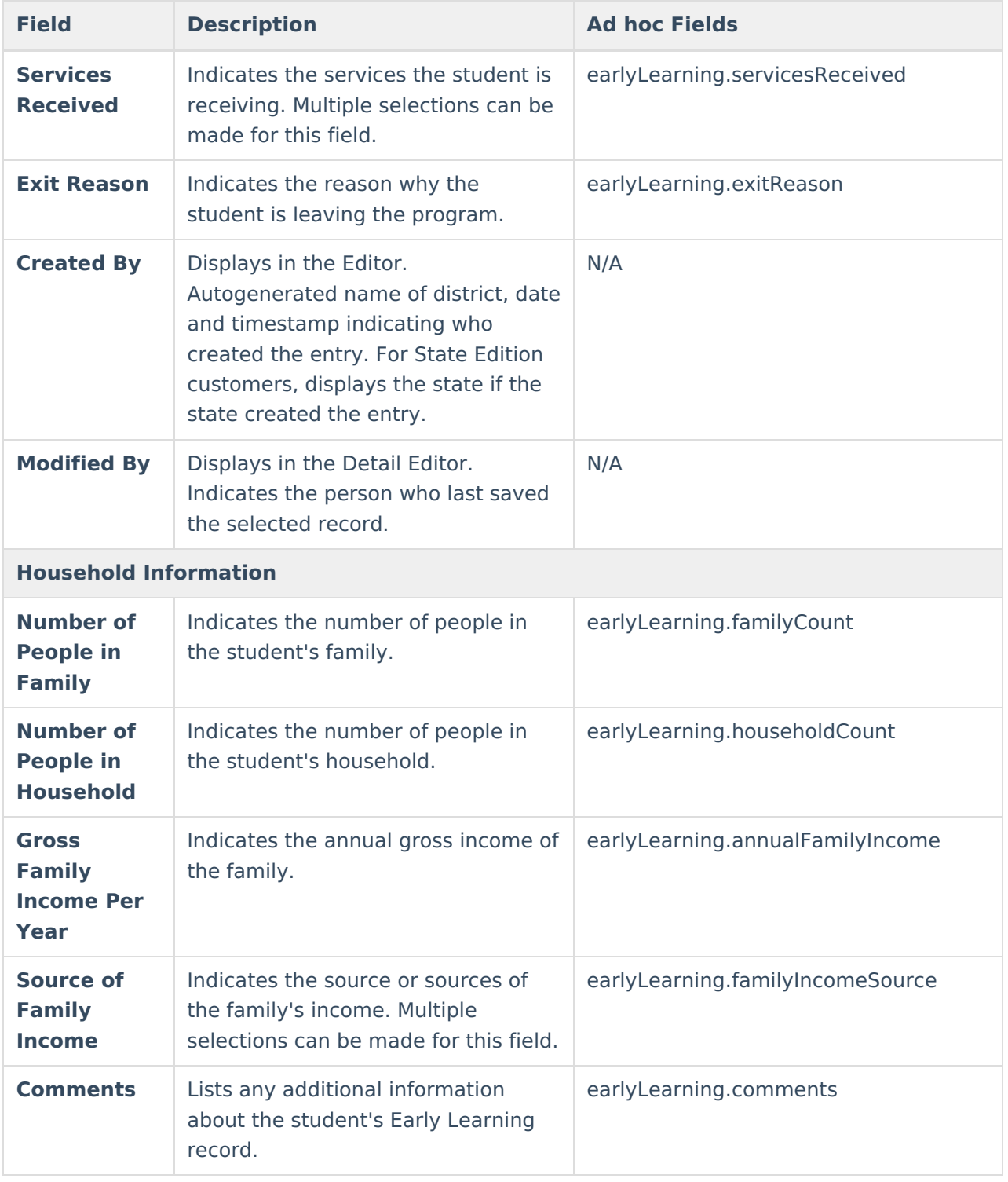